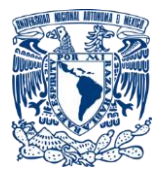

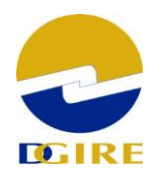

# **Características técnicas para la toma de biométricos**

# **Estándares**

# **Fotografía**

La **fotografía** debe ser **a color** y cumplir con los siguientes requisitos:

## **Enfoque**:

En las imágenes faciales, la cara debe estar enfocada de la nariz hacia las orejas; no debe estar ni cerca ni lejos de la cámara, la distancia a la que se debe **encontrar** no debe ser mayor **a un metro.**

La imagen facial al ser capturada debe cumplir las siguientes condiciones:

- 1. Una línea vertical imaginaria entre el punto medio horizontal de la boca que pase por el puente de la nariz y que coincida con el centro horizontal de la imagen, como se muestra por la línea AA de la figura (1).
- 2. Una línea horizontal imaginaria a través del centro de los ojos de la persona, se situará aproximadamente en el 55% de la distancia vertical hacia arriba, desde el borde inferior de la imagen capturada, como se muestra por la línea BB de la figura (1).
- 3. El ancho de la cabeza de la persona ocupará aproximadamente el 50% del total del ancho de la fotografía. Este ancho será la distancia horizontal entre los puntos medianos de dos líneas verticales imaginarias. Cada línea imaginaria será dibujada entre los lóbulos superiores y más bajos de cada oído y colocada donde el oído externo conecta con la cabeza, como se muestra por la línea CC de la figura 1. **(Figura 1)**

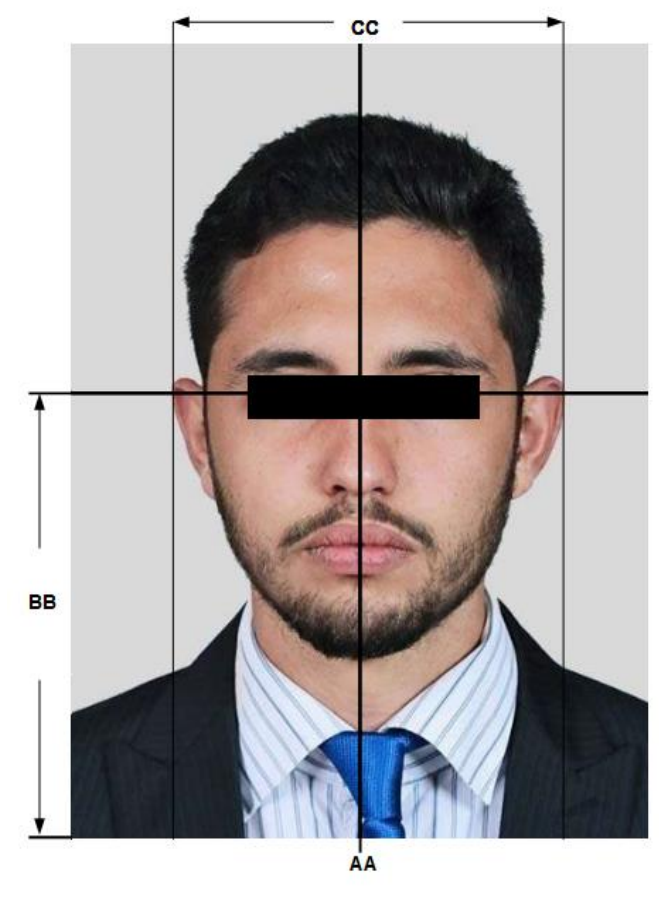

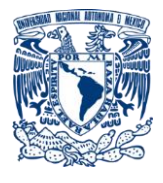

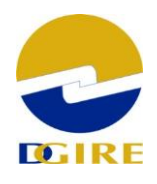

#### **Fondo:**

El fondo de la toma debe tener un valor de **gris al 18%** (**valores R=217, G=217 y B=217**), en la foto final. En la siguiente liga puede verificar el valor del fondo de las fotografías <https://imagecolorpicker.com/es>

La superficie debe ser totalmente plana y uniforme. Sólo debe estar una persona en la fotografía, es decir, no debe aparecer en la imagen más personas o cualquier objeto.

### **Ejemplos de imágenes con fondo incorrecto:** pizarrón, pared, cuadros, puerta, ventana

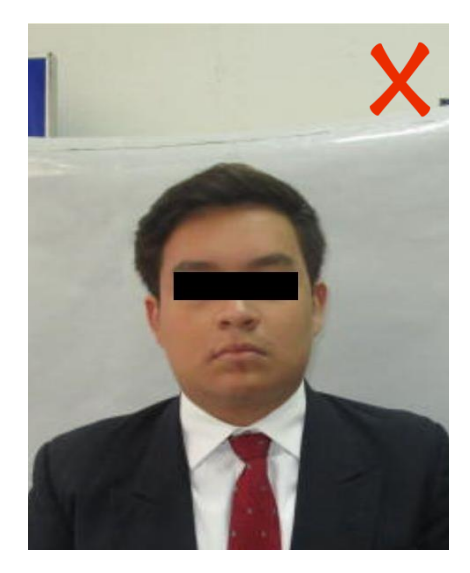

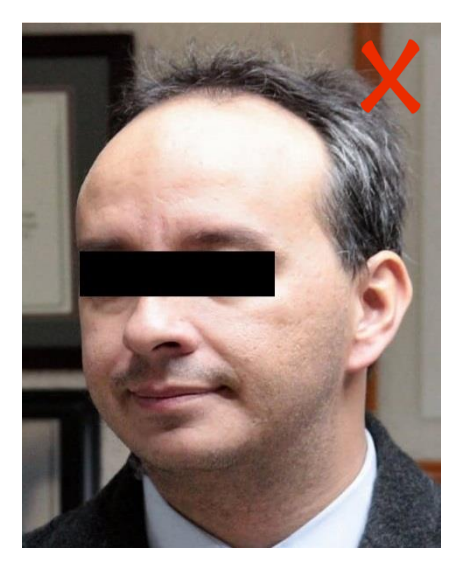

#### **Pose:**

La persona debe estar frente a la cámara o de cara completa, debe estar bien sentada, derecha, recargada y con la mirada al frente. **No** debe usar **lentes** o algún accesorio que le **cubra la cara** en manera total o parcial.

#### **Iluminación:**

La iluminación debe ser uniforme, **evitar sombras y reflejos** en la cara.

La fotografía debe mostrarse en color neutral, la persona debe tener los ojos abiertos y claramente visibles, sin ojos rojos. Se recomienda utilizar técnicas adecuadas para que el fondo no presente ningún tipo de sombra o manchas que pudieran aparecer.

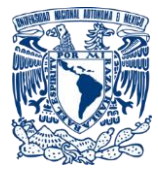

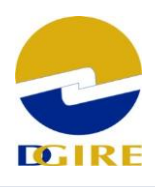

**Ejemplos de imágenes con pose e iluminación incorrectas:** lentes, reflejo en los lentes, sombra en el fondo

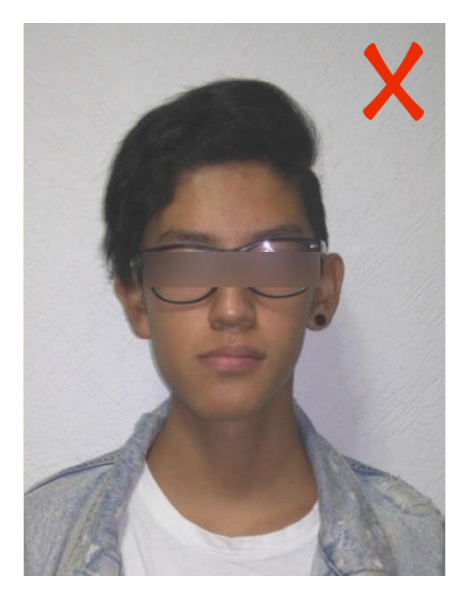

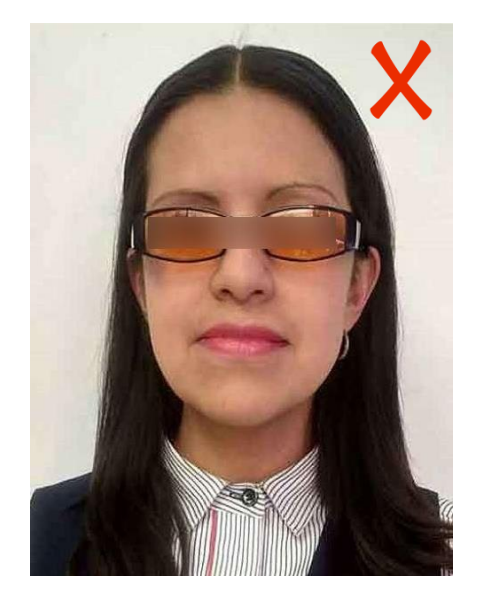

#### **Relación de aspecto:**

La relación de aspecto de la imagen "ancho:largo" estará de acuerdo con el estándar universal de la cámara fotográfica de 3:4.

La manipulación de la imagen original capturada antes de la compresión y almacenamiento es permitida, a condición de que la técnica de la modificación mantenga la relación de aspecto especificado de 3:4 y la imagen sea almacenada con la misma relación.

#### **Bordes:**

**No** se permite ningún **borde** o marco de color que rodee la imagen facial del retrato, tampoco **puntas redondeadas**.

#### **Peinado y expresión:**

El cabello no debe ocultar parte de la cara o de los ojos (fleco).

La persona debe mirar a la cámara con una **expresión neutral**.

En el caso de los hombres, la barba y el bigote deben estar recortados, de tal manera, que los labios queden visibles.

No se debe cubrir la cabeza con gorra, sombrero, boina, excepción en caso de enfermedad.

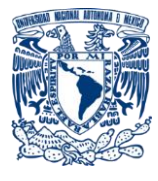

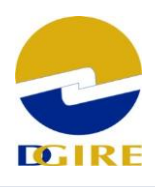

**Ejemplos de imágenes con peinado y expresión incorrectas:** sonriendo, cabello al frente, boina, además color de fondo, toma cercana y pose girada.

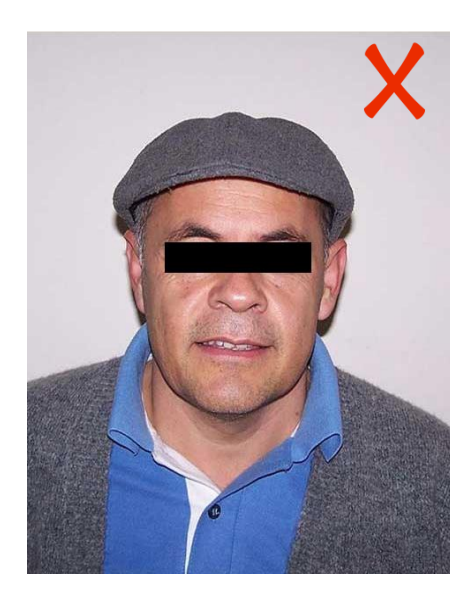

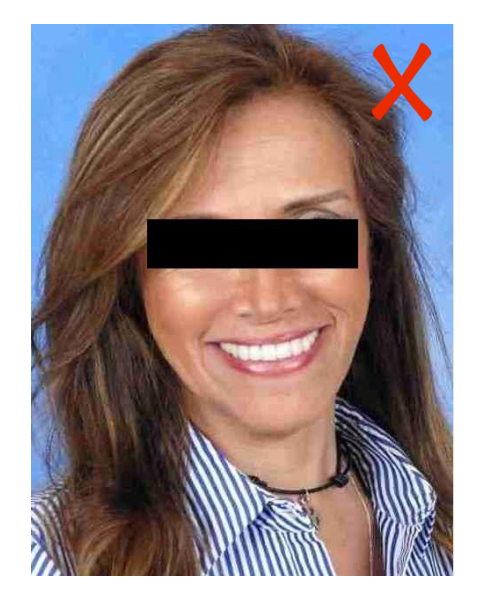

#### **Formato de la imagen:**

La fotografía deberá ser capturada en **formato .jpg**

#### **Resolución:**

La resolución o **dimensiones** son de **480 x 640** píxeles para la imagen digital (480 horizontal o ancho x 640 vertical o alto).

*NOTA:* Por ningún motivo se permite modificar el aspecto de la persona con algún software de edición de fotos o imágenes (Adobe Photoshop, Paint, The Gimp, Paintshop pro, etc.).

## **Ejemplo de fotografía modificada:**

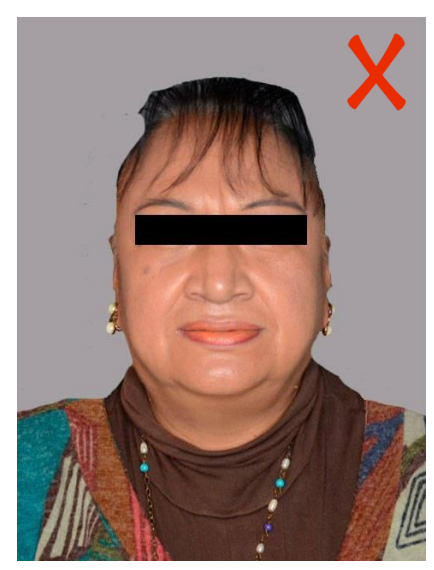

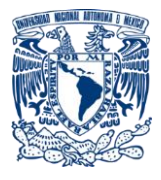

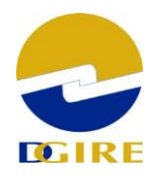

#### **Información del registro:**

Con el fin de contar con una imagen de calidad, debe cumplir con los siguientes estándares:

- ICAO
- **ISO/IEC 19794-5:2011**
- ISO/IEC-15444-1 Information technology JPEG2000 image coding system

Las imágenes deberán de ser representadas en formato digital como píxeles RGB de 24 bits (rojo, verde, azul: de 8 bits cada uno).

El algoritmo de compresión deberá comportarse de acuerdo con el estándar secuencial de JPEG.

El JPEG File Interchange Format "JFIF" contendrá los datos comprimidos de la imagen JPG.

La fotografía debe ser capturada en **formato .jpg**

El **tamaño** del archivo JPG para la compresión debe estar entre **15 y 40 Kb**.

Las **dimensiones** son de **480 x 640** píxeles para la imagen digital (480 horizontal o ancho x 640 vertical o alto).

#### **Herramienta de apoyo:**

Para validar que la toma de la fotografía es buena y que cumpla con las características ICAO, descargue el demo de Neurotechnology Verilook de la liga: <https://www.neurotechnology.com/verilook.html>

Los valores sobre la **nitidez, densidad de la imagen a escala de grises, saturación y uniformidad del fondo,**  deben **ser mayores a 70;**  cuando la toma requiere modificación por acercamiento y/o encuadre, marcara un cuadro punteado de color blanco**,** al seleccionar **Segmented,**  se apreciará la toma idónea recortada.

**Ejemplo foto original**

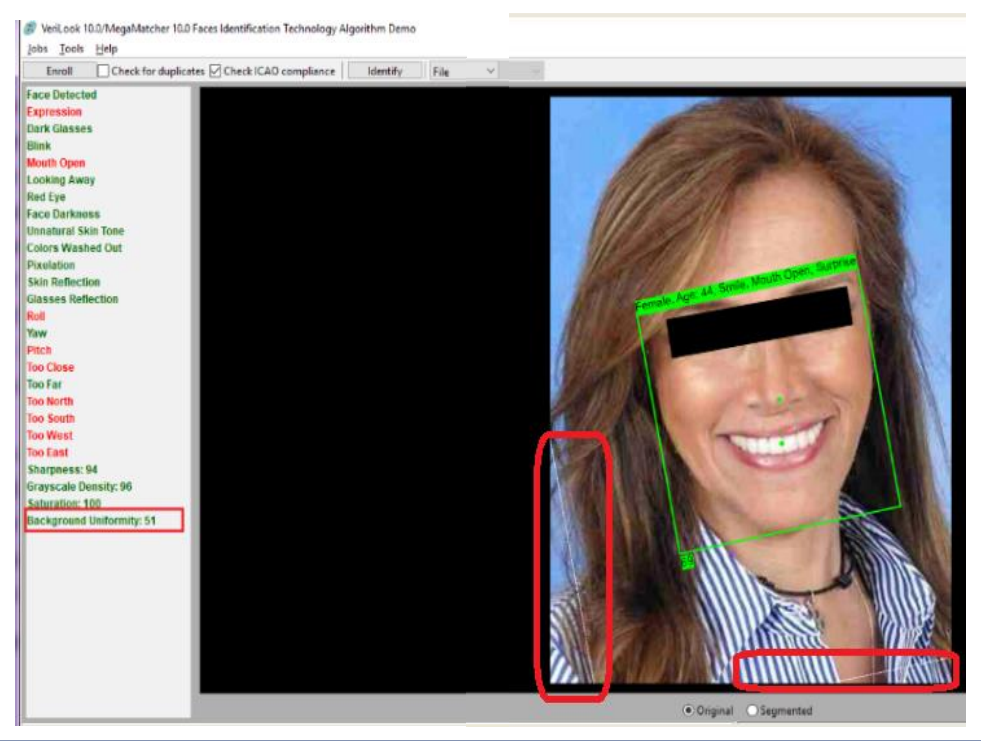

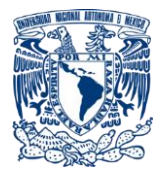

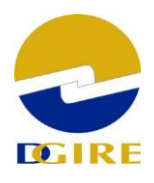

VeriLook 10.0/MegaMatcher 10.0 Faces Identification Technology Algorithm Demo lobs Tools Help<br>Enroll □Check for duplicates □Check ICAO compliance | Identify | File **Ejemplo foto con Face Detected encuadre idóneo** Dark Glasses (Pose de la ulin k **Mouth Open Mouth Open**<br>Looking Away<br>Red Eye<br>Face Darkness persona ante la cámara). Innatural Skin To **Colors Washed Out** Skin Reflecti **Glasses Reflection** оll faw<br>Pitch o Close oo Far o West o Fast loo East<br>Sharpness: 94<br>Grayscale Density: 96<br>Saturation: 100 ackground Uniformity: 51 detected 1 face(s) in 'CAUsers\Computo\Downloads\3360\Luis Enrique.jpg':  $\sim$  No matching results.  $\gamma$  -constantaneouslata finitest of about  $-AA$ 

En caso de que la imagen no cumple con las dimensiones, la herramienta, rellenará el espacio al hacer el encuadre, por su parte el sistema de biométricos al revisar las características técnicas requeridas, enviara el mensaje de "error al validar", por lo que esa imagen deberá volverse a tomar.

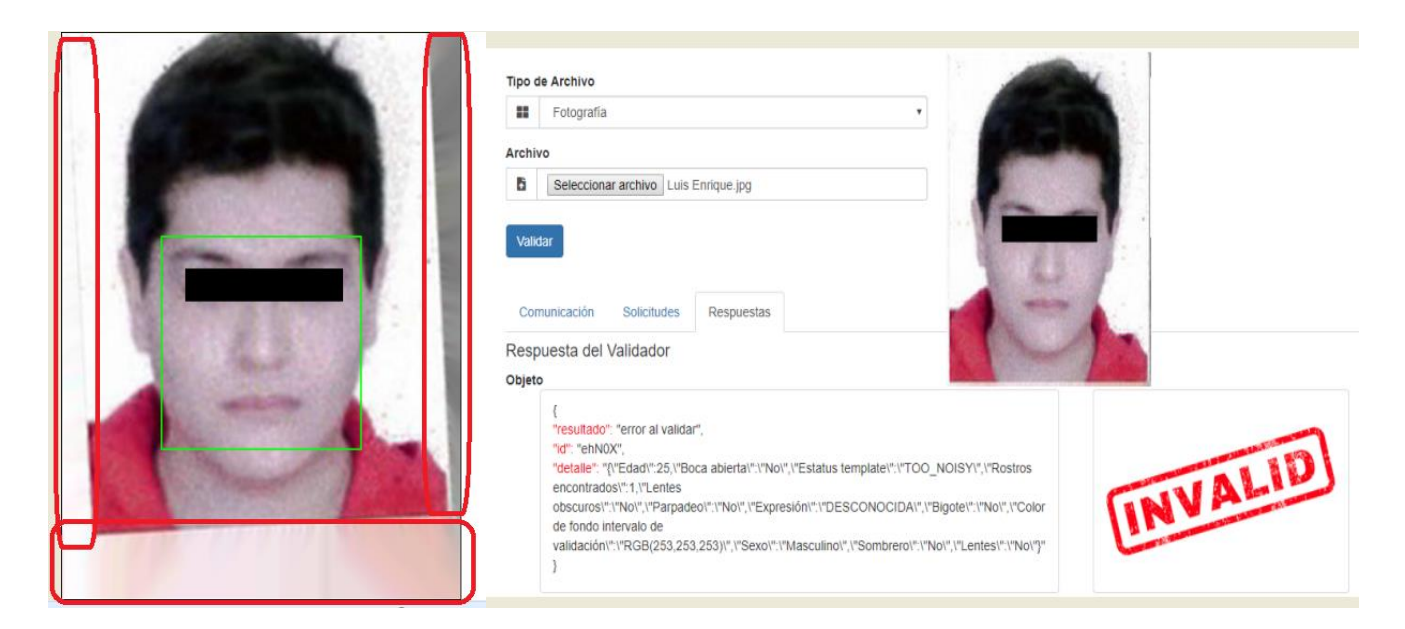

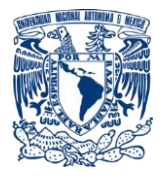

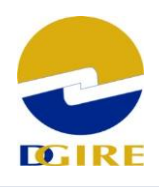

#### **Fotografías correctas de Alumnos y Profesores:**

La fotografía debe quedar como se muestra a continuación, para que el sistema de biométricos la valide exitosamente.

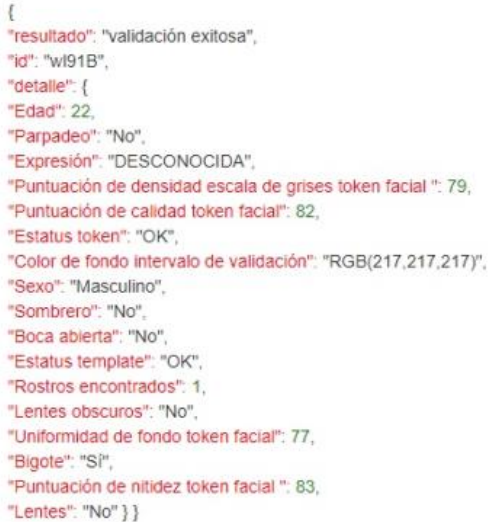

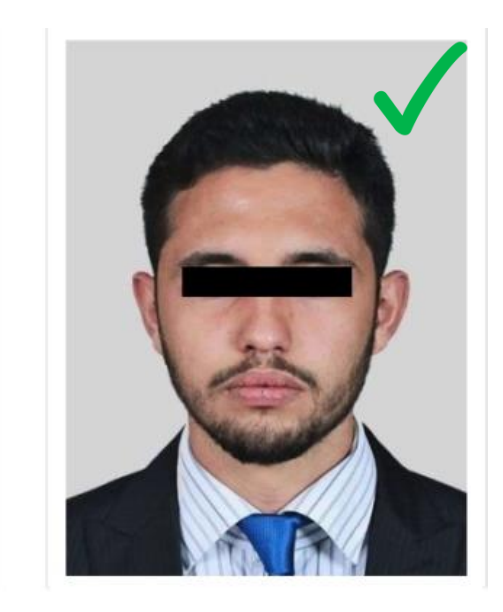

ŧ "resultado": "validación exitosa", "id": "IBYcm", "detalle": { "Edad": 16. "Parpadeo": "No", "Expresión": "DESCONOCIDA", "Puntuación de densidad escala de grises token facial ": 93, "Puntuación de calidad token facial": 78, "Estatus token": "OK", "Color de fondo intervalo de validación": "RGB(209,209,209)", "Sexo": "Masculino". "Sombrero": "No", "Boca abierta": "No", "Estatus template": "OK", "Rostros encontrados": 1, "Lentes obscuros": "No", "Uniformidad de fondo token facial": 90, "Bigote": "No", "Puntuación de nitidez token facial ": 76, "Lentes": "No" } }

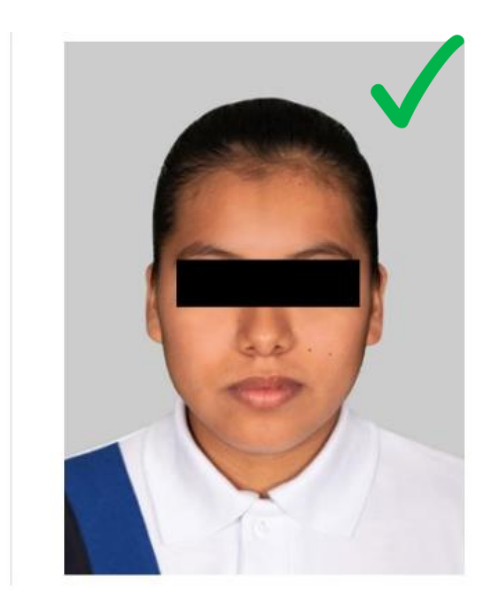

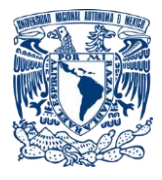

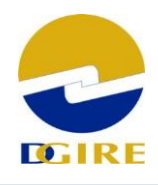

Como puede observarse la herramienta evalúa varios requisitos, entre ellos el Color de fondo intervalo de validación "RGB (217, 217, 217)" que son los requeridos y da calificación a puntos como: Densidad escala de grises token facial, Calidad token facial, Uniformidad de fondo token facial y Nitidez token facial

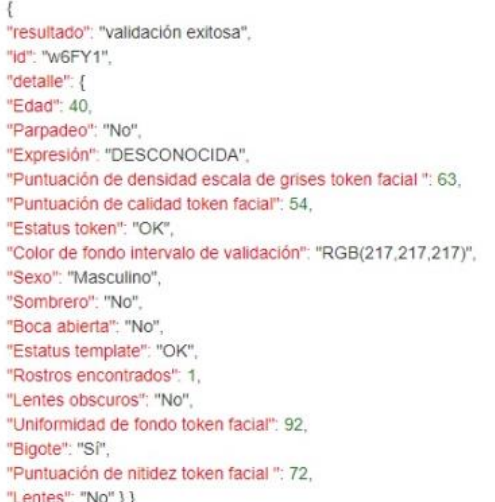

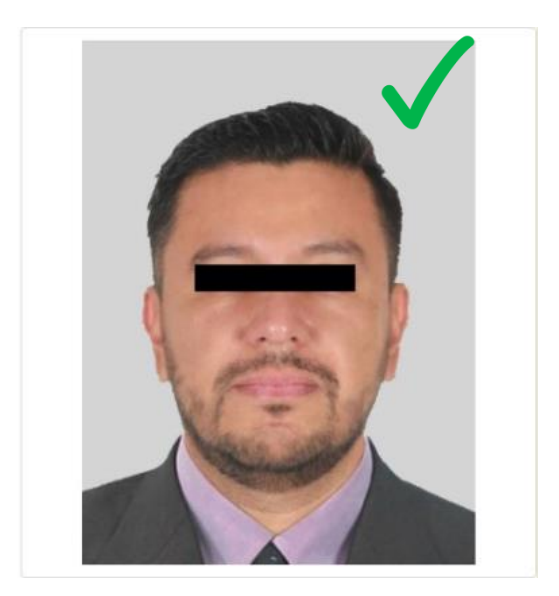

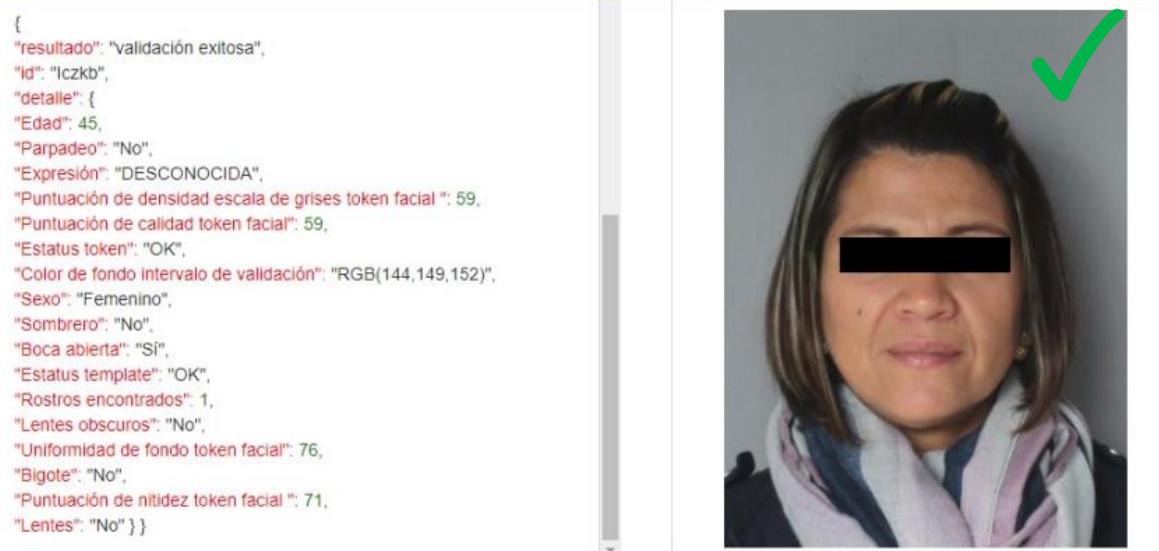

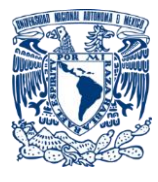

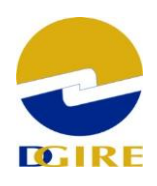

## **Ejemplos de fotografía con error:**

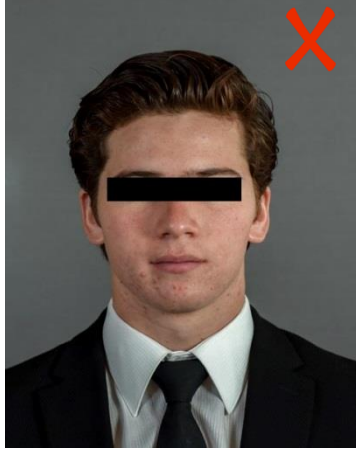

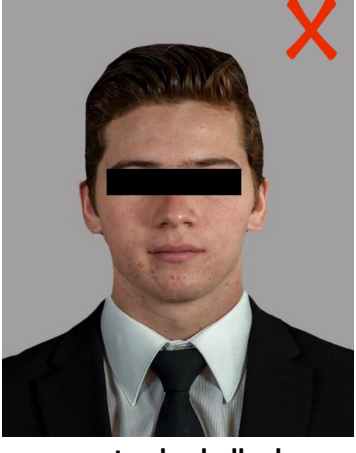

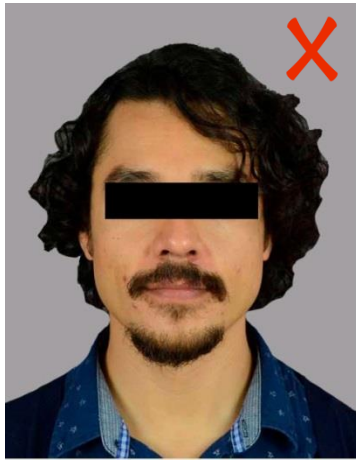

**Al cambiar el color de fondo, se recorta el cabello, las orejas, el cuello**

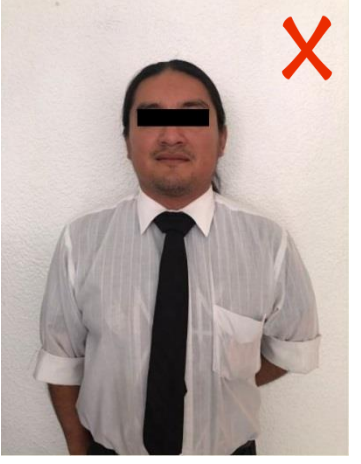

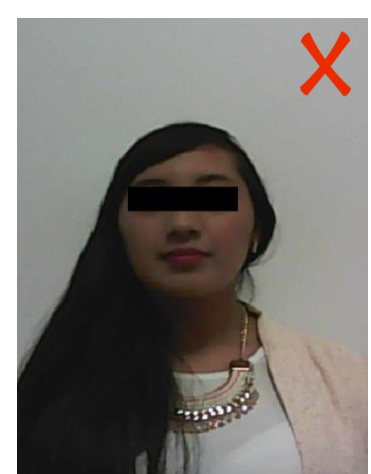

**Toma alejada, color de fondo, baja nitidez, sombra en el fondo**

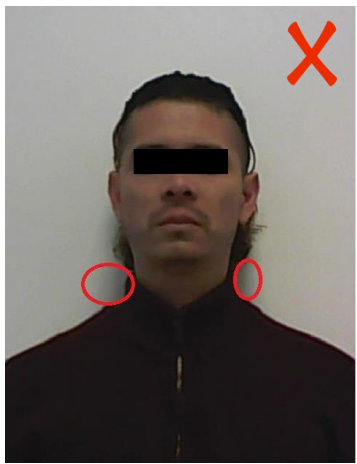

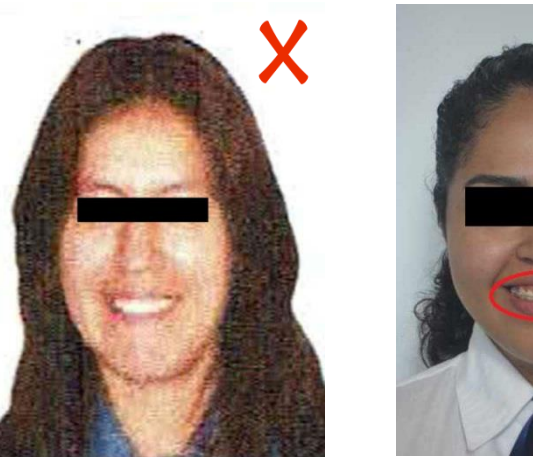

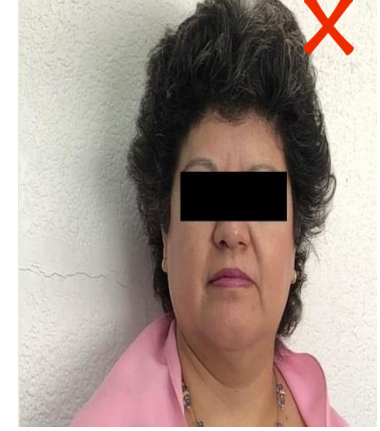

**Color de fondo blanco y negro, expresión sonriente, boca abierta, mal centrada**

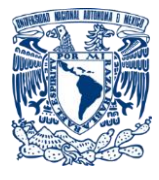

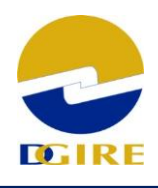

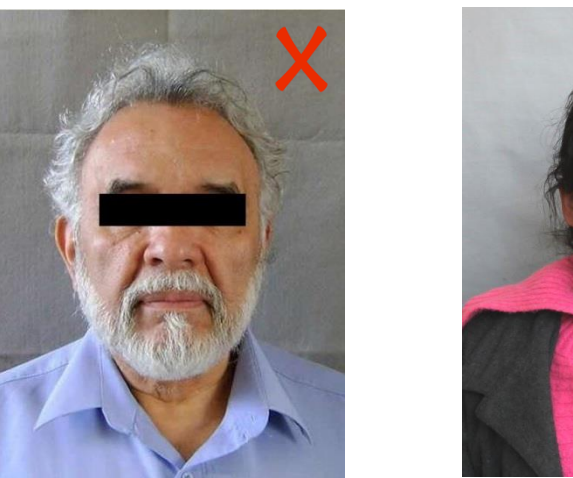

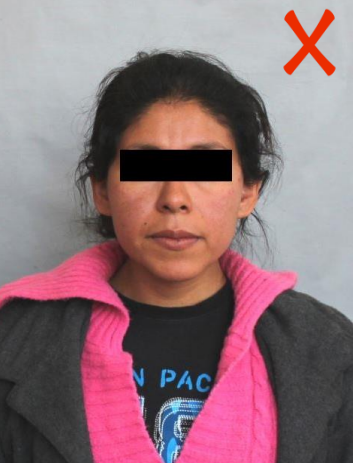

 **Fondo no uniforme, toma alejada, cabello desarreglado**

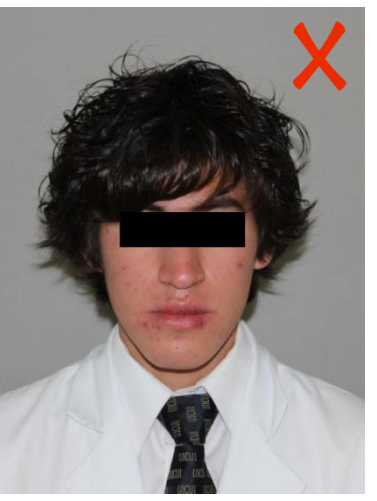

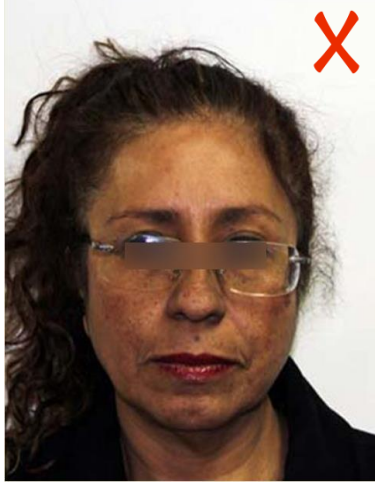

 **Cabello en el rostro, sombra en el fondo, lentes que provocan reflejo**

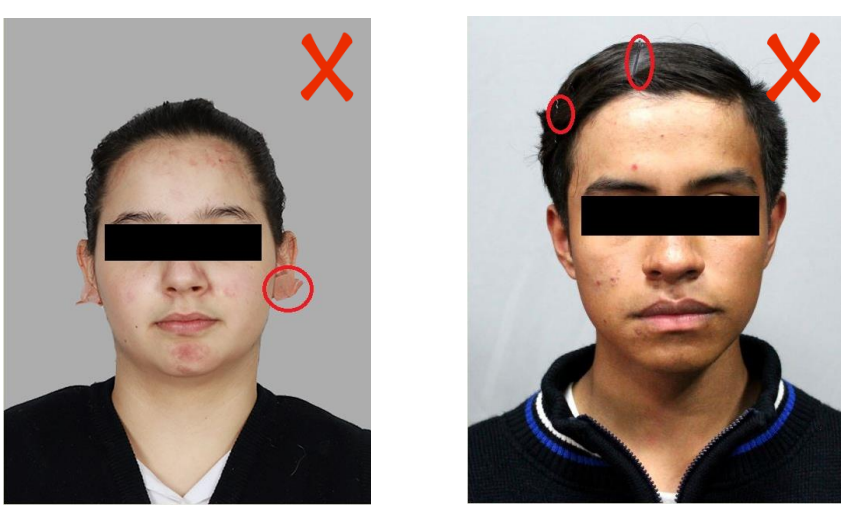

 **No cubrir las orejas, usar gel, en vez de pasadores en los hombres**

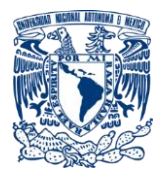

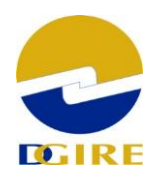

# **Huellas**

El número de huellas a capturar es de **2 (DOS) por persona**

## **Información sobre el registro:**

- Se debe capturar la huella del dedo pulgar de ambas manos, en caso de no conseguir el registro de los **pulgares**, se tomará el de los índices, en sucesión de los dedos medios, anulares y meñiques; en estos casos, así como el de no contar con los elementos necesarios para la toma de las huellas deberá notificarlo a la DGIRE.
- Cumplir con el estándar internacional: WSQ Grey-Scale Fingerprint Image Compression Specification, IAFIS-IC-0110, V3.1
- **ISO/IEC 19794-4:2011**
- Las huellas deben ser capturadas y enviadas en **formato .wsq**

### **Almacenamiento:**

Usar un archivo para cada dedo, aplicando la compresión de las imágenes de huella dactilar conforme al estándar CJIS/FBI IAFIS-IC-0110 Wavelet Scalar Quantization (Formato WSQ) con parámetro de compresión de 15:1.

### **Calidad en la toma:**

La toma de las huellas debe cumplir con los siguientes factores que inciden en la calidad de las imágenes de las huellas:

- 1. Los dispositivos para la captura de las huellas dactilares deben cumplir con la norma CJIS-RS-0010, la cual establece el desempeño estándar para la resolución de las imágenes de los dedos, la precisión geométrica de la imagen, la función para modular la transferencia, el nivel de ruido de las señales, el rango de la escala de grises, su lineamiento y uniformidad.
- 2. La resolución de las imágenes debe ser de **500 dpi**
- 3. Las **dimensiones** son de **512 x 512** con una profundidad de 8 bits por pixel, equivalente a 256 tonalidades de gris.
- 4. El **tamaño** del archivo debe estar entre **15 y 40 Kb**

### **Repetición y consistencia de la toma:**

La toma de la huella debe hacerse tantas veces como sea necesario, con la intención de conseguir una imagen de buena calidad, el centro de la huella se debe colocar en el centro

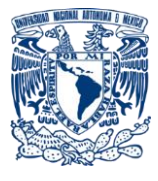

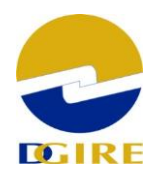

del dispositivo de lectura, para que los surcos y valles diferenciables en la zona que circunda al centro, sean claramente visibles.

Las **huellas** deben estar **centradas** en la imagen y cubrir un 60% como mínimo del tamaño total de la imagen).

#### **Ejemplos:**

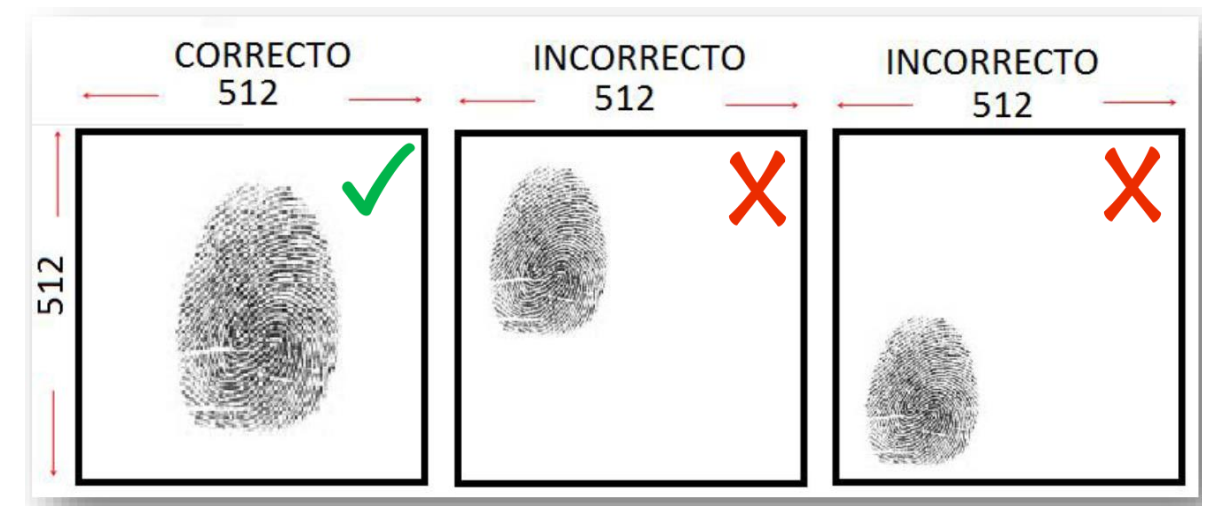

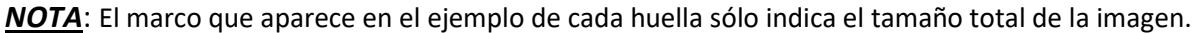

#### **Herramienta de apoyo:**

Para validar que la toma de las huellas es correcta, descargue la aplicación Neurotechnology Verifinger, de la siguiente

liga [https://www.neurotechnol](https://www.neurotechnology.com/verifinger.html)

[ogy.com/verifinger.html,](https://www.neurotechnology.com/verifinger.html) en la cual, seleccionara el archivo o directorio, oprima el botón Enroll; en la parte inferior de la huella se mostrará un mensaje de error o éxito "is enrolled"

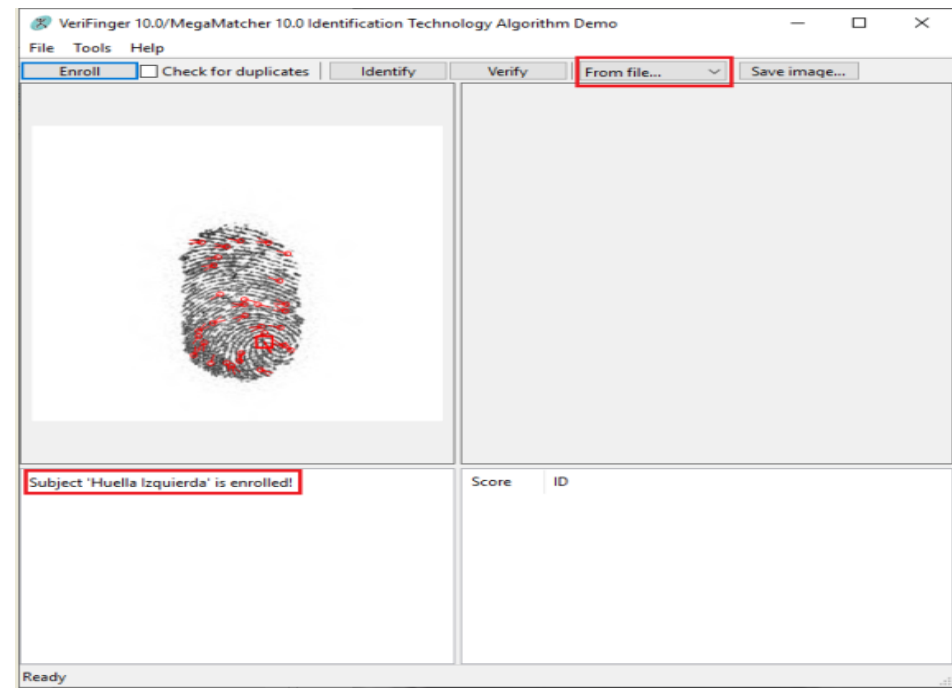

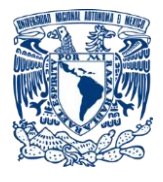

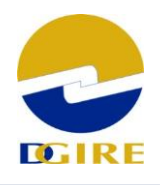

## **Firma**

Debe cumplir con el estándar **ISO/IEC 19794-7:2014**.

La firma debe estar centrada en la imagen.

Debe ser capturada en **color negro** y en **formato .jpg**

Las **dimensiones** son de **485 x 105** píxeles (485 horizontal o ancho x 105 vertical o alto), una resolución de 300 dpi, a 8 bits por píxel y 256 tonos de gris.

El **tamaño** del archivo JPG debe estar entre **2 y 40 Kb**

### **Consideraciones:**

No se permite ningún borde o marco de color que rodee la imagen.

El algoritmo de compresión deberá comportarse de acuerdo con el estándar secuencial de JPG.

**Ejemplo:** 

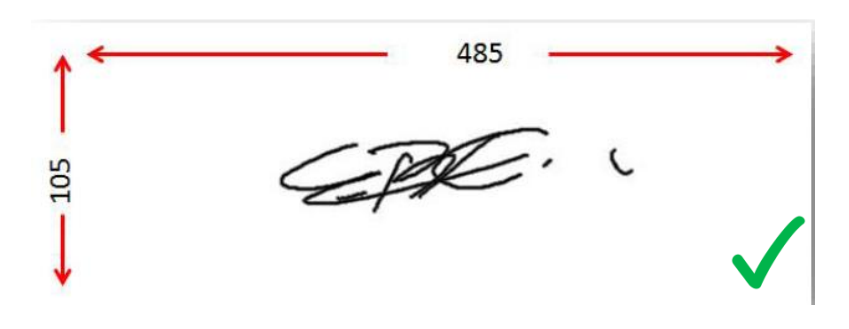